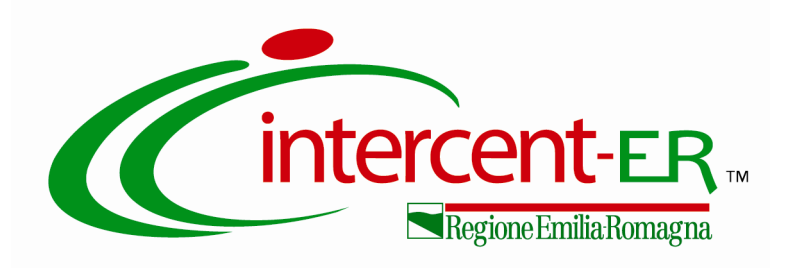

## PROCEDURA APERTA PER L'ACQUISIZIONE DEL "SERVIZIO DI VALUTAZIONE IN ITINERE, INTERMEDIA ED EX-POST DEL PROGRAMMA DI SVILUPPO RURALE (PSR) DELLA **REGIONE EMILIA-ROMAGNA 2014-2024"**

C.I.G. 7097960DE0

## **ALLEGATO 5**

SCHEMA DICHIARAZIONI CONCORDATO PREVENTIVO CON CONTINUITA' **AZIENDALE** 

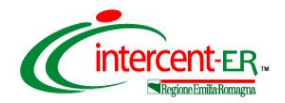

*Procedura aperta per l'acquisizione del "Servizio di valutazione in itinere, intermedia ed ex-post del Programma di Sviluppo Rurale (PSR) della Regione Emilia-Romagna 2014-2024"*

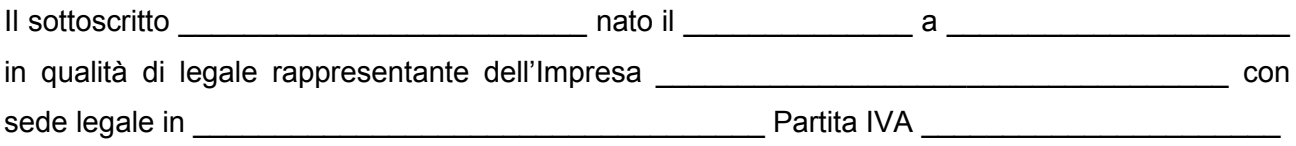

ai sensi degli artt. 46 e 47 del D.P.R. 445/2000, consapevole del fatto che, in caso di dichiarazione mendace, saranno applicatele sanzioni previste dal codice penale e dalle leggi speciali in materia di falsità negli atti, oltre alle conseguenze amministrative previste per le procedure concernenti gli appalti pubblici,

## DICHIARA

 $\Box$  di avere depositato il ricorso per l'ammissione alla procedura di concordato preventivo con continuità aziendale, di cui all'art. 186-bis R.D. 16 marzo 1942 n. 267, nonché di essere stato autorizzato alla partecipazione a procedure per l'affidamento di contratti pubblici dal Tribunale di  $\overline{\phantom{a}}$  , and the set of the set of the set of the set of the set of the set of the set of the set of the set of the set of the set of the set of the set of the set of the set of the set of the set of the set of the s 1 , come da copia allegata, e che non si presenterà alle procedure di gara quale impresa mandataria di un raggruppamento di imprese/rete di imprese;

## *ovvero*

 di trovarsi in stato di concordato preventivo con continuità aziendale, di cui all'art. 186-bis R.D. 16 marzo 1942 n. 267, giusto decreto del Tribunale di \_\_\_\_\_\_\_\_\_\_\_\_\_\_\_\_\_<sup>2</sup>  $2$ , come da copia allegata, nonché che non si presenterà alle procedure di gara quale impresa mandataria di un raggruppamento di imprese/rete di imprese.

Firmato digitalmente dal legale rappresentante

\_\_\_\_\_\_\_\_\_\_\_\_\_\_\_\_\_\_\_\_\_\_\_\_\_\_\_

<u>.</u>

<sup>&</sup>lt;sup>1</sup> Inserire l'indicazione del Tribunale che ha rilasciato l'autorizzazione nonché numero e data della stessa 2 Inserire l'indicazione del Tribunale che ha emesso il decreto nonché numero e data dello stesso